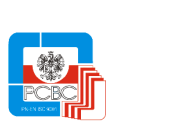

**GMINA KĄTY WROCŁAWSKIE RYNEK- RATUSZ 1, 55-080 KĄTY WROCŁAWSKIE**

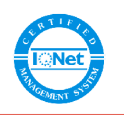

Kąty Wrocławskie, 10.02.2015 r.

OR.1333.6-2.2015

Gmina Kąty Wrocławskie zaprasza do złożenia oferty na wykonanie zadania: "Dostawa sprzętu komputerowego na potrzeby Urzędu Miasta i Gminy Kąty Wrocławskie"

*Wartość zamówienia – poniżej 30 tys. euro. Tryb udzielenia zamówienia: art. 4 pkt. 8 ustawy z dnia 29 stycznia 2004 r. Prawo zamówień publicznych (Dz.U. 2013.907 j.t z późn. zm.)*

**Nazwa i adres zamawiającego: Gmina Kąty Wrocławskie ul. Rynek Ratusz 1 55-080 Kąty Wrocławskie** tel. 71 390 72 23 fax 71 390 72 01 mail: [or@katywroclawskie.pl](mailto:or@katywroclawskie.pl) www: [http://www.katywroclawskie.pl](http://www.katywroclawskie.pl/) BIP: [http://www.bip.katywroclawskie.pl](http://www.bip.katywroclawskie.pl/)

### **Przedmiot zamówienia:**

**Dostawa sprzętu komputerowego na potrzeby Urzędu Miasta i Gminy Kąty Wrocławskie.**

### **Szczegółowy opis przedmiotu zamówienia:**

1. Dostawa sprzętu komputerowego według zestawienia poniżej

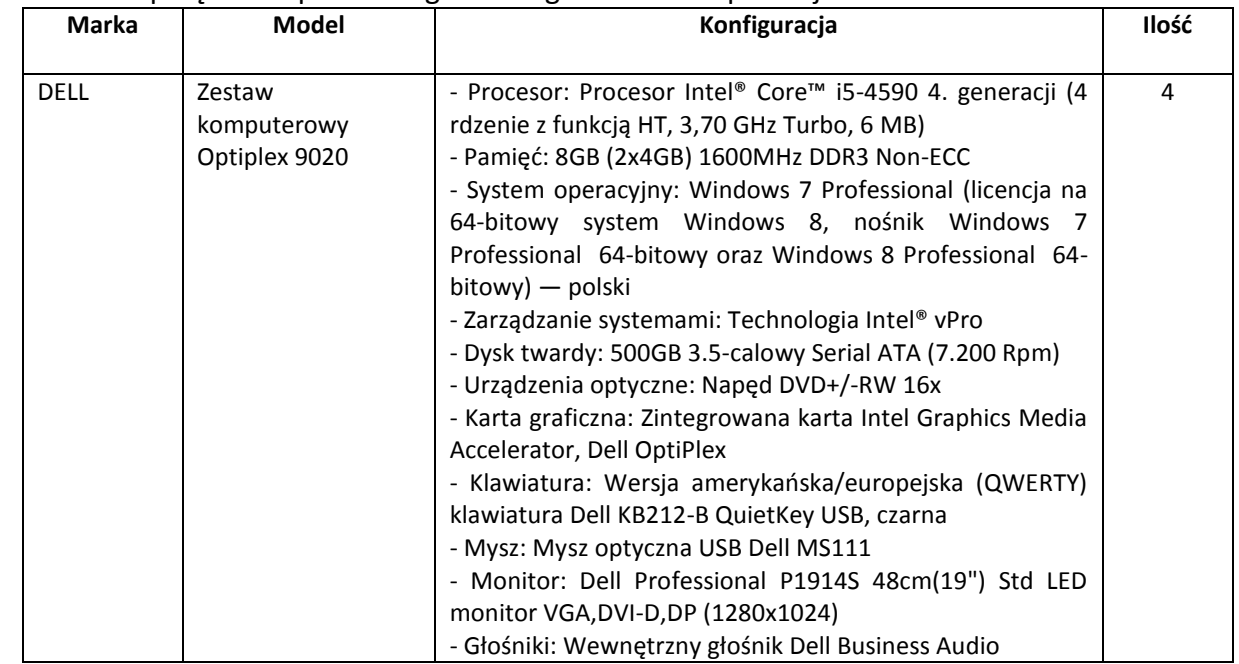

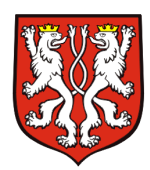

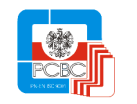

# **GMINA KĄTY WROCŁAWSKIE**

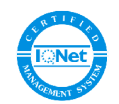

**RYNEK- RATUSZ 1, 55-080 KĄTY WROCŁAWSKIE**

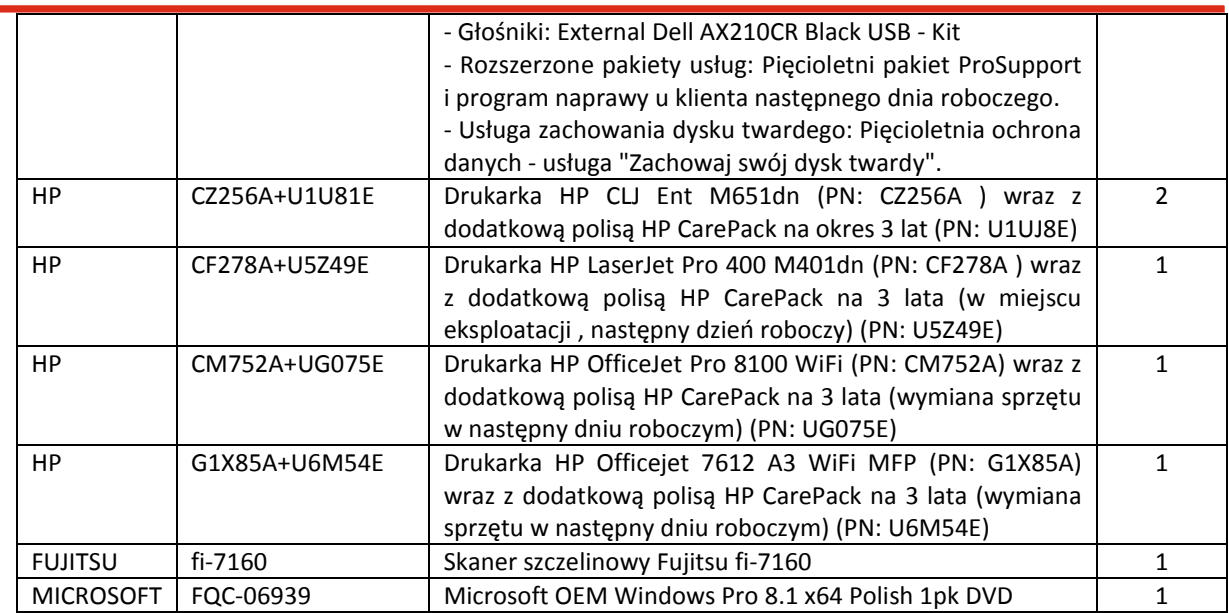

### 2. Dostarczone urządzenia muszą spełniać następujące wymagania techniczne:

- a) muszę być fabrycznie nowe,
- b) muszą być wolne od wad,
- c) muszą posiadać nienaruszone cechy pierwotnego opakowania,
- d) muszą być wyprodukowane w okresie 6 miesięcy od daty dostawy

### **Nieprzekraczalny termin realizacji Zamówienia:**

**- dla zestawów komputerowych DELL oraz systemu operacyjnego MS Windows 8.1 do dnia 23.02.2015 roku.**

### **- dla pozostałych urządzeń do dnia 15.03.2015 roku.**

# **Opis sposobu przygotowania oferty:**

- 1. Każdy Wykonawca może złożyć tylko jedną ofertę.
- 2. Zamawiający nie dopuszcza składania ofert wariantowych.
- 3. Zamawiający nie dopuszcza składania ofert częściowych.
- 4. Strony oferty powinny być ponumerowane i parafowane.
- 5. Oferta powinna być sporządzona w języku polskim, w formie pisemnej, na formularzu stanowiącym załącznik nr 1. Zamawiający dopuszcza składanie ofert w formie elektronicznej.

# **Opis sposobu obliczenia ceny oferty:**

- 1. Cena brutto oferty, podana przez Wykonawcę powinna obejmować wszelkie koszty związane z prawidłowym wykonaniem zamówienia.
- 2. W formularzu ofertowym (Załącznik nr 1 do zapytania ofertowego) Wykonawca winien podać całkowitą cenę brutto zawierającą całkowite wynagrodzenie Wykonawcy związane z wykonaniem zamówienia.

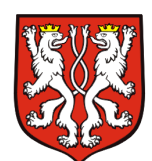

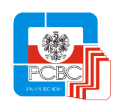

# **GMINA KĄTY WROCŁAWSKIE**

**RYNEK- RATUSZ 1, 55-080 KĄTY WROCŁAWSKIE**

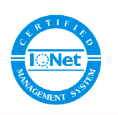

- 3. Wszystkie wpisywane ceny i wartości powinny być wyliczone z dokładnością do 1 grosza, wszystkie obliczenia winny być dokonywane z dokładnością do dwóch miejsc po przecinku.
- 4. Cena oferty i składniki cenotwórcze podane przez Wykonawcę będą stałe przez okres realizacji umowy i nie będą mogły podlegać zmianie.
- 5. Wykonawca określi cenę oferty z VAT w złotych polskich
- 6. Zamawiający nie przewiduje możliwości rozliczeń w walutach obcych. Rozliczenia między Wykonawcą a Zamawiającym będą dokonywane w złotych polskich.
- 7. Zamawiający informuje, że nie przewiduje możliwości udzielenia wykonawcy zaliczek na poczet wykonania zamówienia.

### **Kryteria wyboru oferty:**

- 1. Zamawiający dokona oceny ofert, spośród ofert nie podlegających odrzuceniu, biorąc pod uwagę jako wyłączne kryterium - **cenę oferty**.
- 2. Oceniana oferta zawierająca najniższą cenę **uzyska 100 pkt.**,
- 3. Oceny pozostałych, nie odrzuconych ofert obliczone zostaną w następujący sposób: **ilość punktów = (cena oferty najkorzystniejszej / cena oferty badanej) x 100 pkt**
- 4. Zamawiający udzieli zamówienia Wykonawcy, którego oferta spełni wszystkie określone wymagania oraz uzyska największą liczbę punktów.

Okres związania ofertą wynosi **30 dni od terminu składania ofert**.

### **Termin i miejsce składania ofert:**

- 1. Oferty należy składać w siedzibie Zamawiającego w Biurze Obsługi Klienta parter pokój 10, ul. Rynek Ratusz 1, 55-080 Kąty Wrocławskie lub na adres e-mail: [or@katywroclawskie.pl.](mailto:or@katywroclawskie.pl) Dla ofert przesłanych do Zamawiającego, liczy się data i godzina dostarczenia oferty do siedziby Zamawiającego, w przypadku poczty elektronicznej data i godzina dostarczenia na serwer pocztowy Zamawiającego
- 2. **Termin składania ofert upływa dnia 16.02.2015 roku o godz. 15.00.** Oferty otrzymane przez Zamawiającego po tym terminie zostaną zwrócone bez otwierania.
- 3. Wykonawca przed upływem terminu składania ofert może zmieniać lub wycofać swoją ofertę
- 4. Zapytanie ofertowe podane zostało do publicznej wiadomości poprzez publikację na stronach internetowych: [www.bip.katywroclawskie.pl](http://www.bip.katywroclawskie.pl/) oraz [www.katywroclawskie.pl](http://www.katywroclawskie.pl/)

### **Informacje dotyczące wyboru najkorzystniejszej oferty**

Zamawiający powiadomi wszystkich Wykonawców którzy złożą ofertę o wyniku postępowania. W zawiadomieniu wysłanym do Wykonawcy, którego oferta została wybrana Zamawiający określi termin i miejsce zawarcia umowy. Jednocześnie Zamawiający zamieści informacje o złożonych ofertach oraz wynikach postępowania na stronie internetowej [http://www.bip.katywroclawskie.pl](http://www.bip.katywroclawskie.pl/)

### **Osoby upoważnione do kontaktów z Zamawiającym:**

Dariusz Pacyna, tel. +48 71 390 72 23 faks: +48 71 390 71 63

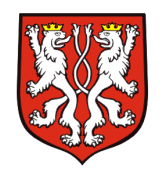

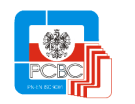

**GMINA KĄTY WROCŁAWSKIE RYNEK- RATUSZ 1, 55-080 KĄTY WROCŁAWSKIE**

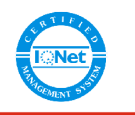

Andrzej Krysmalski, tel. +48 71 390 72 22 faks: +48 71 390 71 63 **e-mail: or@katywroclawskie.pl**

### **Dodatkowe informacje:**

- Zamawiający zastrzega sobie prawo zakończenia postępowania bez wybrania jakiejkolwiek oferty
- Zamawiający zastrzega sobie prawo zakończenia postępowania na każdym etapie bez podania przyczyny
- Zamawiający zastrzega sobie prawo do zamówienia jedynie części zaoferowanych przez Wykonawcę produktów

### **Załączniki**

Załącznik nr 1 – Wzór formularza ofertowego Załącznik nr 2 – Wzór umowy